# Lathund för Matlab

Denna lathund, omfattande fyra sidor, är tillåten att använda vid tentamen i "Programmering med Matlab", MVG300, MVGF30.

#### Aritmetiska operatorer

 $\sqrt{2}$  $\Delta$ + - \* / \ ^  $.$   $/$   $.$   $\lambda$   $.$   $.$   $\sim$ 

Relationsoperatorer

- $\overline{\left( \right)}$ < mindre än
- större än  $\overline{\mathbf{v}}$
- <= mindre än lika med
- >= större än lika med
- $==$  lika med
- $\sim$   $\perp$ skilt från

# Prioritetsordningen för logiska operator:

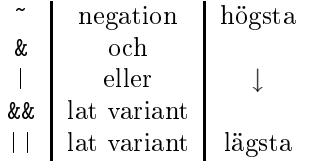

## Vanliga datastrukturer

```
vektor(index)
matris(rad, kolonn)

ell_vektor{index}
cell matris{rad, kolonn}
post.medlems_namn
post_vektor(index).medlems_namn
sträng = 'sekvens av tecken'
[], \{\} tom matris (den andra cell)
```
Index kan vara positiva heltal, heltalsvektorer/ matriser, samt logiska vektorer/matriser. Kolon, :, står för alla.

Kan skapa större vektorer/matriser från delar. Använd då [ ], semikolon, ;, för radbyte och komma eller blank för kolonnbyte. matris(:) ger en kolonnvektor med kolonnerna staplade i följd. vektor(:) ger en kolonnvektor.

' markerar transponat.

end ger största index i indexuttry
k.

```
index = find(logisk_vektor)
[rader, kolonner] = find(logisk_matrix)
```
#### Repetitionssatser

```
for var = matris
  satser
end
```
var antar matris $(:, 1)$ , matris $(:, 2)$ , etc. i loopen. Spe
ialfall när matris är en radvektor:

matris = start:steg:stopp matris = start:stopp % om steg = 1

```
while logiskt_uttry
k
  satser
end
```
break hoppar ur den innersta loopen. ontinue fortsätter med nästa iteration (i den innersta loopen). return hoppar tillbaks till anropande funktion.

#### Kontrollsatser

```
if logiskt_uttry
k
 satser
elseif logiskt_uttry
k
  satser
else
end
```
Man kan ha flera elseif-delar. Här ett specialfall:

```
if logiskt_uttry
k
  satser
end
swit
h swit
h_uttry
k

ase 
ase_uttry
k
   satser

ase 
ase_uttry
k
    osv.
  otherwise
    satser
end
```
ase\_uttry
k kan vara ett tal eller en sträng eller en ellvektor av tal eller strängar.

#### Funktioner

Här ett exempel med två in- o
h utparametrar.

 $[ut1, ut2] = funk_name(in1, in2)$ ut $1 = \ldots$  $ut2 = ...$ 

Programmering med Matlab

Exempel på anonym funktion:

funk\_handtag =  $\mathfrak{C}(x,y)$  x+sin(x\*y)

Exempel på funktion som parameter:

```
funk(@(x,y) x+sin(x*y), osv. )funk(funk_handtag, osv. )
funk1(Cfunk2, osv.)
```
Globala variabler:

global var1 var2 var3 et
.

Deklarera både i anropad o
h anropande funktion.

#### Några vanliga funktioner

På följande sidor bete
knar v, u reella rad- eller kolonnvektorer, o
h M är en reell matris. s är en sträng. För de funktioner som gör skillnad mellan vektor- o
h matrisargument har jag visat båda fallen. När det inte är någon skillnad visas bara matrisfallet.

Om en funktion tar en rad/kolonn som argument o
h ger en resultatvektor, har resultatet samma orientering som indatavektorn.

-> rad betyder att resultatet hamnar i en radvektor o
h -> kolonn att resultatet hamnar i en kolonn.

#### Funktioner för att skapa matriser

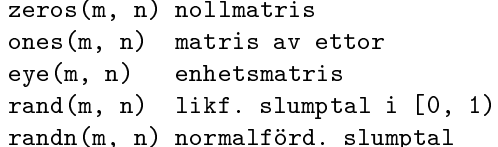

Om m = n anropa med zeros(m) et
.

diag(M, k) ger diagonal k som en kolonnvektor.  $k = 0$  är huvuddiagonal,  $k > 0$  ger supero
h k < 0 subdiagonaler.

diag(M) ger huvuddiagonalen. diag(v) ger en diagonalmatris o
h diag(v, k) ger en matris med v som diagonal nummer k.

#### Funktionerna sum, prod, min, max, sort

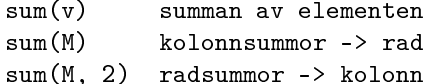

Analogt för prod, produkten.

min(v) minimum min(M) kolonnminima -> rad  $min(M, [1, 2)$  radminima -> kolonn  $[u, ind] = min(v) min och index$  $[u, ind] = min(M) min och index$  $[u, ind] = min(M, []$ , 2) min och index Analogt för max. ind bete
knar ett index eller en indexvektor. ind ger index till första minvärdet (om det finns kopior).

sort(v) sortera i växande ordning sort(M) sortera varje kolonn sort(M, 2) sortera varje rad

I avtagande ordning

```
sort(v, 'descend')
sort(M, 'descend')
sort(M, 2, 'descend')
```
Man kan o
kså använda ind, här ett ex:

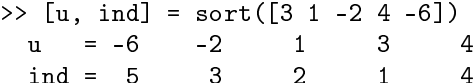

#### Funktioner som tar reda på dimensioner

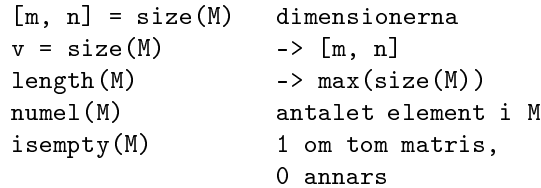

## Matematiska funktioner

Följande funktioner tar vektor/matris-argument o
h arbetar elementvis:

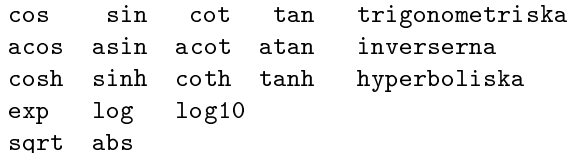

abs beräknar elementvis absolutbelopp. Använd norm för vektorlängd. Det finns ingen 1n-funktion, använd log.

# Linjära ekvationssystem

Antag att M är kvadratisk, då är:

inv(M) inversen det(M) determinanten  $A \setminus b$  lösning av  $A x = b$ 

#### Mera matrishantering

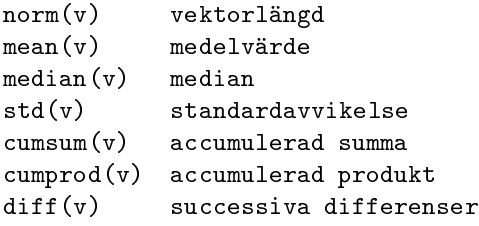

Programmering med Matlab

```
För matrisargument fungerar mean, median analogt
                                                samt s, d, p, h (för star, diamond, pentagram,
med sum o
h 
umsum, 
umprod analogt med sort.
                                                hexagram).
M = reshape(v, m, n) skapar m x n-matrisen M med
                                                  figure öppna nytt fönster
kolonnelementen tagna från v.
                                                  figure(n) aktivera fönster nr. n
Det måste gälla att m * n = numel(M).
                                                  clf ''rensa'' aktuellt fönster
                                                  xlabel(sträng)
                                                                    x-rubrik
Reella o
h komplexa konstanter
                                                  title(sträng)
                                                                    rubrik
   InfInf Infinity
                                                  text(x, y, s) skriv s med start i (x, y)-Inf -Infinity
                                                  axis equal lika skalade axlar
   N \approx Naxis off stäng av axlarna
   intmax
            ger största heltalet
                                                  grid on slå på grid
   intmin ger mesta negativa heltalet
                                                  fill(x, y, 'r') rita röd polygon
   realmax ger största flyttalet (double)
                                                  hold on håll kvar plot
   realmin minsta positiva normaliserade
                                                  hold off släpp plot
            flyttalet
                                                  linspa
e(start, stopp, antal) -> rad
Exempel på konstanter:
                                                  linspa
e(start, stopp), om antal=100
  -1.23e-45 12.3 2.35e100
  2 + 3i 2.3e14 - 56.44e100j
                                                  [X, Y] = \text{meshgrid}(x, y) skapa grid
                                                  mesh(X, Y, Z) rita z = f(x, y)Antag att M är en komplex matris:
                                                  surf(X, Y, Z) rita z = f(x, y)real(M) realdel
  imag(M) imaginärdel
                                                In- o
h utmatning

onj(M) komplexkonjugat
                                                  format utskriftsformat för tal
  angle(M) argument (vinkeln)
                                                  disp(var) utskrift utan ans
  M.' reellt transponat av komplex M
                                                  tal = input(prompt) läser ett tal
Avrundning o
h liknande
                                                  sträng = input(prompt, 's') läser en sträng
Följande funktioner avrundar till heltal (på olika vis):
                                                           prompt är en frågesträng
                                                                 tag bort alla variabler
                                                  clearfloor(M) avrunda mot minus oändligheten
                                                  clear var tag bort variabeln var

eil(M) avrunda mot plus oändligheten
  fix(M) avrunda mot noll
                                                Filhantering
  round(M) avrunda mot närmaste heltal
  sign(M) -1 om negativt, 1 om positivt,
                                                  save fil var1 var2 spara variabler på fil
           noll om noll
                                                  load fil ladda variabler från fil
Om x och y \neq 0 är två heltal (eller heltalsfält av samma
                                                Låt strängvariabeln fil innehålla ett filnamn.
dimension) så är
                                                Då öppnar fid = fopen(fil, 'r') filen för
                                                läsning o
h fid = fopen(fil, 'w') för skrivning.
  mod(x, y) resten vid divisionen x / y
                                                Om \texttt{fid} = -1 så gick filen inte att öppna.
  mod(x, 0) är x
                                                fclose(fid) stänger filen.
Några vanliga grafikfunktioner (via exempel):
                                                str = fgetl(fid) läser in en rad från filen. Raden
                                                lagras i teckenvektorn str. Vid filslut är str talet (inte
  plot(x, y, 'r-) t.ex.
                                                strängen) -1.
  plot(x, y1, 'r*), x, y2, 'b:')
                                                tal = fscanf(fid, \frac{9}{6}, 1) läser in ett tal. Om
  plot3(x, y, z, 'r--') rymdkurva
                                                det inte fanns något tal att läsa (man har nått filslut)
  semilogx(x, y) log i x-led
                                                sätts tal till \lceil \cdot \rceil.
  semilogy(x, y) log i y-led
                                                tal = fscant(fid, \mathcal{H}_e)eller
  loglog(x, y) log i både x- o
h y-led
                                                [ta1, n] = fscant(fid, 'ee') läser alla, n,
                                                talen i filen och lagrar dessa i kolonnvektorn tal,
  Färger: r g b c m y k
                                                som blir n element lång.
  Linjetyper: - : -.
  Symboler: . o x + * v \hat{ }\left\langle \quad \right\rangle
```

```
fprintf(fid, '%s\n', str); skriver innehållet i
                                                   i "case". Om man vill jämföra hela strängarna (inget
strängvariabeln str (följt av ny rad, newline, \n).
                                                   n) finns strcmp(s1, s2) med case och
fprintf(fid, \sqrt[n]{e} \n\cdot n, M); skriver M(:) ett tal per
                                                   strcmpi(s1, s2) utan.
rad, med "engineering"-format (decimalpunkt och ex-
ponentdel). Byter man %e till %f (för fixed) får man
                                                   strfind(s1, s2) returnerar startindex (kan vara
ingen exponentdel. %d används för heltal. %10d get
                                                   flera) av början av s2 i s1. Om s2 är länger än s1
fältvidden tio. %20.5e o
h %20.5f ger fältvidd 20 varav
                                                   returneras [ ].
5 de
imaler.
                                                   >> strfind('Abra
adabra', 'ra')
                                                   ans = 3
                                                               10Listning av filnamn
                                                   >> strfind('Abra
adabra', 'ab')
Om strängvariabeln dire
tory innehåller namnet på
                                                   ans = 8en katalog så ger d = dir(dire
tory) en
m x 1-vektor av poster (stru
ts) med
                                                   ischar(arg) returnerar true om arg är en teckenvek-
datamedlemmarna:
                                                   tor, annars returneras false (om arg är ett tal t.ex).
                                                   isletter(s) returnerar en logisk vektor med ettor där
  name
          filnamn
                                                   s(k) är bokstäver (noll i övriga positioner).
  date modifieringsdatum
  bytes antalet bytes i filen
                                                   Logiska funktioner
  isdir 1 om filen är en katalogfil,
          0 annars
                                                     all(v) returnerar 1 om alla v(k) är skilda
  datenum date med ett annat format
                                                             från noll, returnerar 0 annars
                                                     any(v) returnerar 1 om något v(k) är skilt
Wild
ards (*) är tillåtna:
                                                             från noll, returnerar 0 annars
  d = dir('../data/*.txt');false returnerar logical(0)
                                                     true
                                                            returnerar logical(1)
returnerar information om alla filer, vars namn slutar
på .txt, o
h som ligger i katalogen ../data.
                                                   Funktioner som opererar på mängder
Typkonverteringsfunktioner
                                                   En mängd kan representeras som en vektor av tal
                                                   eller en 
ellvektor av strängar. Låt u o
h v vara två
s = num2str(x) konverterar talet x till en sträng s.
                                                   (
ell)vektorer. Utdata från de fyra första funktionerna
s = num2str(x, n) ger n siffror. T.ex.
                                                   sorteras också.
s = num2str(-123.5678, 4) ger s = ' -123.6'.x = str2num(s) konverterar en sträng till ett tal
                                                    u = unique(v) u blir v utan upprepningar
(väsentligen inversen till num2str).
                                                    union(u, v) unionen
                                                    interse
t(u, v) snittet
  char(v) teckenkoder -> tecken
                                                    setdiff(u, v) skillnaden u \ v
  double(s) sträng -> teckenkoder
                                                    ismember(tal, v) sant om tal tillhör v
  lower(s) konvertera till gemena
                                                    ismember(s, v) sant om strängen s tillhör
  upper(s) konvertera till versaler

ellvektorn v
Strängjämförelse
                                                   Unixanrop
```
strncmp(s1, s2, n) jämför de n första tecknen i strängarna s1 och s2, med beaktande av "case", och returnerar 1 om likhet o
h 0 annars. Blankte
ken är signikanta. Om n är större än length(s1) eller length(s2) returneras värdet 0. strn
mpi(s1, s2, n) fungerar analogt men struntar

exekverar kommandot i ett skal (normalt bash eller tcsh) och returnerar resultatet i strängen resultat o
h status i status (0 om det gi
k bra o
h 1 om det

 $[status, resultat] = unix('kommando')$ 

gi
k fel).